# **Manual Til Ipad 3 P Dansk**

Yeah, reviewing a book **Manual Til Ipad 3P Dansk** could ensue your close connections listings. This is just one of the solutions for you to be successful. As understood, exploit does not suggest that you have wonderful points.

Comprehending as without difficulty as concord even more than additional will present each success. adjacent to, the revelation as capably as perspicacity of this Manual Til Ipad 3 P Dansk can be taken as competently as picked to act.

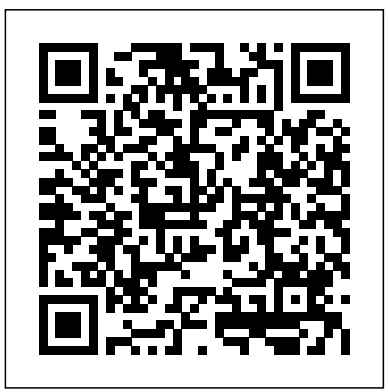

**Actex Study Manual for the Course 150 Examination of the Society of Actuaries** Independently Published

Are you optimistic enough to know the latest tips and tricks you can use on your iPad devices such as iPad 2, iPad 6th generation, iPad 7th generation), iPad 4th generation, iPad Air, iPad Air 2, iPad mini, iPad Pro 12.9-inch, iPad Pro 9.7-inch, iPad Pro 10.5-inch, iPad Pro 11-inch, iPad Air 3rd generation, etc.? In this book, you will find Step-by-step instructions including how to fix diversity, and neuroethics. Readers will be able to draw upon this volume to facilitate common iPad Pro and other model problems in simple and clear terms. The book is straight to point, and also focuses on what series of things you cn do with your iPad to become a Pro user. After reading this book, you would be Ten (10) times better in the knowledge of what you can do with your iPad Tablets and also use your device like a pro.

With iOS 5, Apple added more than 200 new features to the iPad 2, but there's still no printed guide to using all its amazing capabilities. That's where this full-color Missing Manual comes in. You'll learn how to stuff your iPad with media, organize your personal life, wirelessly stream content to and from your tablet, stay connected to friends, and much more. The important stuff you need to know: Build your media library. Fill your iPad with music, movies, TV shows, eBooks, eMagazines, photos, and more. Go wireless. Sync content between your computer and iPad—no wires needed. Get online. Connect through WiFi or Wi-Fi + 3G, and surf the Web using the iPad's new tabbed browser. Consolidate email. Read and send messages from any of to core assessment areas, such as cognitive ability, communication, your email accounts. Get social. Use built-in apps like iMessage, Twitter, and Ping to stay in touch. Store stuff in iCloud. Stash your content online for free, and sync up all emerging areas of assessment, such as behaviour and attention, sensory your devices automatically. Interact with your iPad. Learn new finger moves and undocumented tips, tricks, and shortcuts.

*iPad Pro Guide: The Latest Tips & Tricks for All iPad Pro, iPad Mini, iPad Air, iPad 6th Generation & 7th Generation Owners (The Simplified Manual for Kids and Adult)* John Wiley & Sons

# NASA Scientific and Technical Publications Createspace Independent Publishing Platform

The prevalence of adult cognitive disorders will dramatically rise over the next 25 years due to the aging population. Clinical research on adult cognitive disorders has rapidly evolved, including evidence of new adult cognitive disorders and greater insight into the clinical presentation, mechanism, diagnosis, and treatment of established diseases. The Oxford Handbook of Adult Cognitive Disorders is an up-to-date, scholarly, and comprehensive volume covering most diseases, conditions, and injuries resulting in impairments in cognitive function in adults. Topics covered include normal cognitive and brain aging, the impact of medical disorders and psychiatric illnesses on cognitive function, adult neurodevelopmental disorders, and various neurological conditions. This Handbook also provides a section on unique perspectives and special considerations for clinicians and clinical researchers, covering topics such as cognitive reserve, genetics, clinical practice (including differential diagnosis, treatment recommendations, assessment practices), and to obtain an in-depth review of current research across a wide spectrum of disorders, provided by leaders in their fields. The Oxford Handbook of Adult Cognitive Disorders is a one-of a kind resource appropriate for both clinicians and clinical researchers, from advanced trainees to seasoned professionals. My IPad 2 John Wiley & Sons

This cutting-edge resource provides a comprehensive review of available assessment tools for Autism Spectrum Disorder (ASD), presenting up-to-date evidence for their efficacy as well as best practice for selecting appropriate forms of assessment across the lifespan. Gathering together the latest international research evidence, Kenneth J. Aitken provides a clear evaluation of the commonly used assessment measures, and examines other tools not yet validated for ASD assessment but which are likely to have promising applications for the field. The tools covered include those relating motor skills and executive function, as well as supplementary and issues, anxiety and depression, friendships and loneliness, and internet safety. This pioneering report will be an indispensable

primary reference for researchers, academics, clinicians, service providers and commissioners.

### **NASA SP-7500** Questing Vole Press

Develop the personal, interpersonal and group skills vital to achieving outstanding success in today's workplace with Developing Management Skills: A Comprehensive Guide for Leaders. Carlopio's hallmark five-step learning approach-–self-assessment, learning, analysis, practice and application--and its modular structure help you tailor your study to the areas you need to focus on. This practical, hands-on style resources incorporates intext exercises and role-playing assignments and is further supported by a Companion Website that includes selfassessment exercises and additional online chapters on communication skills. Developing Management Skills 5th Edition is suitable for undergraduate or post-graduate courses with a specific focus on managerial skills such as capstone courses, leadership or communication skills. It is also well suited to corporate professional development training courses or simply as a resource for professionals seeking to become better managers. "Overall, it is an excellent mix of theory and practical reality. I congratulate the authors for their valuable and ongoing contribution to management education and development in the Asia-Pacific region." Peter J. Dowling, PhD; LFAHRI; FANZAM, Professor of International Management and Strategy, La Trobe University, Melbourne *Scientific and Technical Aerospace Reports* John Wiley & Sons

Co-published with the American Academy of Forensic Sciences, Forensic Science presents comprehensive international discussion of key issues and future directions within the forensic sciences. Written by accomplished and respected specialists in approximately eleven distinct areas of the forensic sciences, the volume will examine central issues within each discipline, provide perspective on current debate and explore current and proposed research initiatives. It will also provide the forensically involved international community with current in-depth perspective on the key issues in the contemporary practice of the forensic sciences.

A selection of annotated references to unclassified reports and journal articles that were introduced into the NASA scientific and technical information system and announced in Scientific and technical aerospace reports (STAR) and International aerospace abstracts (IAA). *IPad for Seniors* Pearson Higher Education AU

#### **Solutions Manual for Actuarial Mathematics for Life Contingent Risks** IGI Global

The comprehensive reference for informative WISC-V assessment Essentials of WISC-V Assessmentprovides step-by-step guidance for administering, scoring, and interpreting the Wechsler Intelligence Scale for Children (WISC-V). Packed with practical tips for more accurate assessment, this informative guide includes numerous case studies that illustrate a range of real-world issues. Special attention is devoted to the assessment of individuals who have significant learning difficulties, such as learning disabilities, and who speak English as a second language. The WISC-V is a valuable assessment tool, but it must be administered and scored appropriately to gain meaning from score interpretation. This book gives you an in-depth understanding of the WISC-V assessment and interpretive process to assist practitioners in: Conducting efficient and informative WISC-V assessments Utilizing WISC-V in cross-battery and neuropsychological assessment Applying WISC-V in the identification of specific learning disabilities Utilizing WISC-V in nondiscriminatory assessment of English language learners Writing theory-based WISC-V reports Linking WISC-V findings to interventions based on individual performance As the world's most widely-used intelligence test for children, the WISC-V is useful in diagnosing intellectual disabilities and specific learning disabilities, as well as in identifying giftedness. In this volume, sample reports demonstrate how WISC-V assessment results may be linked to interventions, accommodations, modifications, and compensatory strategies that facilitate positive outcomes for children. Essentials of WISC-V Assessment is the all-in-one practical resource for both students and practitioners. The book can be used on its own or with companion software (purchased separately) that

provides a user-friendly tool for producing psychometrically and theoretically defensible interpretations of WISC-V performance, and may be used to develop interventions based on each child's strengths and weaknesses.

*Monthly Catalogue, United States Public Documents* "O'Reilly Media, Inc." The iPhone Manual for Beginners is the complete guide to using the iPhone. This book was made with the beginner in mind, and is great for seniors and first-time iPhone users.The book is suitable for the following iPhone models: 7, 7 Plus, 6s, 6s Plus, 6, 6 Plus, 5s, 5c, and SE. Essentials of WISC-V Assessment Jessica Kingsley Publishers Provides information on the features of the iPad 2 with step-by-step instructions covering such topics as connecting to a wi-fi and 3G network, downloading apps, creating documents and spreadsheets, building and displaying presentations, using email, andwatching movies. Teach Yourself VISUALLY iPhoto for iPad Elluminet Press The evolution of information technologies, mobile devices, and social media as well as the needs of students, workers, and academics have experienced rapid changes in the past several years. This complex and dynamic reality requires new forms of delivery of learning content to students, the building of special learning environments, and new teaching methodologies for academics. Opening Up Education for Inclusivity Across Digital Economies and Societies is an essential reference source that aims to foster the international exchange of academic insights and approaches in order to broaden visibility in the development of technology for education, establish an international platform for interactions on information technology and application in education, accelerate innovation in education technology, and analyze the latest achievements and progress in new and emerging information technology for education with a special focus on higher education institutions. The book addresses applications of technology use and digital competence development in education systems around the world including both specific uses in classrooms and broader uses in national and regional policies. The book is ideally designed for educators, administrators, policymakers, managers, politicians, and academicians. Switching to the Mac: The Missing Manual, Yosemite Edition John Wiley & Sons With iOS 5, Apple added more than 200 new features to the iPad 2, but there's still no printed guide to using all its amazing capabilities. That's where this full-color Missing Manual comes in. You'll learn how to stuff your iPad with media, organize your personal life, wirelessly stream content to and from your tablet, stay connected to friends, and much more. The important stuff you need to know: Build your media library. Fill your iPad with music, movies, TV shows, eBooks, eMagazines, photos, and more. Go wireless. Sync content between your computer and iPad—no wires needed. Get online. Connect through WiFi or Wi-Fi + 3G, and surf the Web using the iPad's new tabbed browser. Consolidate email. Read and send messages from any of your email accounts. Get social. Use built-in apps like iMessage, Twitter, and Ping to stay in touch. Store stuff in iCloud. Stash your content online for free, and sync up all your devices automatically. Interact with your iPad. Learn new finger moves and undocumented tips, tricks, and shortcuts. IPad and IPhone for Seniors iPad 2: The Missing Manual What makes Windows refugees decide to get a Mac? Enthusiastic friends? The Apple Stores? Great-looking laptops? A "halo effect" from the popularity of iPhones and iPads? The absence of viruses and spyware? The freedom to run Windows on a Mac? In any case, there's rever been a better time to switch to OS X—and there's never been a better, more authoritative book to help you do it. The important stuff you need to know: Transfer your stuff. Moving files from a PC to a Mac by cable, network, or disk is the easy part. But how do you extract your email, address book, calendar, Web bookmarks, buddy list, desktop pictures, and MP3 files? Now you'll know. Recreate your software suite. Many of the PC programs you've been using are Windows-only. Discover the Mac equivalents and learn how to move data to them. Learn Yosemite. Apple's latest operating system is faster, smarter, and more in tune with iPads and iPhones. If Yosemite has it, this book covers it. Get the expert view. Learn from Missing Manuals creator David Pogue—author of OS X Yosemite: The Missing Manual, the #1 bestselling Mac book on earth. *Poor's Manual of Railroads* IGI Global

The Laboratory Manual is a valuable tool designed to enhance your lab experience. Lab activities iPhone 8 potentials. You don't get a printed manual when you buy an iPad or iPhone. Online,

objectives, materials lists, step-by-step procedures, illustrations, and review questions are commonly found in a Lab Manual. Important Notice: Media content referenced within the product description or the product text may not be available in the ebook version. What Do You Know about KODI Cambridge University Press

Excel for iPad fills the gap between the full-featured desktop versions of Excel for Windows or Mac and the limited versions that run on smartphones or web browsers. This handy guide covers Excel for iPad, Office 365 subscriptions, and OneDrive cloud storage. If you're coming from Excel for Windows or Mac, you'll find all the steps needed to transfer your spreadsheets and make a painless transition from point-and-click to tap-and-drag. - Subscribe to Office 365 and install Microsoft Office apps on multiple computers and tablets. - Sign in to Excel with your Microsoft account or Office 365 account. - Manage your files in backstage view. - Use the ribbon to find commands quickly. - Store your files locally on your iPad or in the cloud on OneDrive. - Use OneDrive to store, share, sync, or collaborate on workbooks online. - Access files stored on Dropbox or iCloud Drive. - Work on cloud-based workbooks even when you're offline. - Resolve editing conflicts for workbooks that have multiple authors. - Share and print your files. - Export workbooks in PDF format. - Transfer files between your iPad and computer. - Create workbooks based on Microsoft's professionally designed templates. - Organize your workbooks in folders. - Add multiple worksheets to your workbooks. - Work with worksheet cells, rows, and columns. - Edit and format cells and use the built-in editing tools. - Add and edit comments in a workbook. - Cut, copy, paste, merge, fill, and sort cells. - Enter, copy, move, and troubleshoot formulas. - Choose from more than 340 built-in functions and operators to build formulas. - Sum rows or columns of numbers automatically. - Calculate summary statistics without using formulas. - Organize your data in a table to simplify sorting, filtering, and other common tasks. - Chart your data to reveal trends and relationships. - Embellish your workbooks with pictures, shapes, text boxes, and add-ins. - Plenty of tips, tricks, and timesavers. - Fully cross-referenced, linked, and searchable. Contents 1. Getting Started with Excel for iPad 2. Storing, Sharing, and Printing Files 3. Spreadsheet Basics 4. Entering and Formatting Data 5. Formulas and Functions 6. Tables 7. Charts 8. Pictures, Shapes, Text Boxes, and Add-Ins

## **Government Reports Annual Index: Keyword A-L** "O'Reilly Media, Inc."

Super-fast processors, streamlined Internet access, and free productivity and entertainment apps make Apple's new iPads the hottest tablets around. But to get the most from them, you need an owner's manual up to the task. That's where this bestselling guide comes in. You'll quickly learn how to import, create, and play back media; shop wirelessly; sync content across devices; keep in touch over the Internet; and even take care of business. The important stuff you need to know. Take tap lessons. Become an expert ' Padder with the new iPad Air, the iPad Mini with Retina display, or any earlier iPad. Take your media with you. Enjoy your entire media library—music, photos, movies, TV shows, books, games, and podcasts. Surf like a maniac. Hit the Web with the streamlined Safari browser and the iPad's ultrafast WiFi connection or 4G LTE network. Run the show. Control essential iPad functions instantly by opening the Control Center from any screen. Beam files to friends. Wirelessly share files with other iOS 7 users with AirDrop. Get creative with free iLife apps. Edit photos with iPhoto, videos with iMovie, and make music with GarageBand. Get to work. Use the iPad's free iWork suite, complete with word processor, spreadsheet, and presentation apps.

"O'Reilly Media, Inc."

If there is anything you will need to really enjoy your iPad and iPhone, it is this two-in-one unbiased, simplified guide by a tech specialist on useful and mind-blowing tricks. This book is a combination of Jerry Freeman's books on iPad and iPhone 8 to help you unlock your iPad and

you can find an electronic PDF manual, but it's largely free of any acknowledgment of the iPhone's flaws. The essence of this book, then, is to serve as the manual that should have accompanied the iPad and Phone. Some of the things this book covers are: art (1) Setting up your iPad; including deleting and re-adding Touch ID fingerprints and transferring data from your old iPad to the new iPad using iTunes (2) Resolving Touch ID troubleshooting issues (3) Tips for using the iPad Camera; including using the Apple Watch (4) Phone calls: Dialing, answering, voice control, voicemail, conference calling, text messaging, iMessages, MMS, and the Contacts (address book) (5) Connections: Describes the world beyond the iPhone and iPad itself - like the copy of iTunes on your Mac or PC that can fill up the iPhone and iPad with music, videos, and photos; and syncing the calendar, address book, mail settings, and Apple's iCloud service. (6) iPhone 8 tips and tricks (7) Full guide to using Siri, managing iCloud storage, steps for using Apple Pay. . . And lots more. This iPad and iPhone user manual is for you. Buy now! Government Reports Annual Index Lulu.com

This must-have manual provides detailed solutions to all of the 300 exercises in Dickson, Hardy and Waters' Actuarial Mathematics for Life Contingent Risks, 3 edition. This groundbreaking text on the modern mathematics of life insurance is required reading for the Society of Actuaries' (SOA) LTAM Exam. The new edition treats a wide range of newer insurance contracts such as critical illness and longterm care insurance; pension valuation material has been expanded; and two new chapters have been added on developing models from mortality data and on changing mortality. Beyond professional examinations, the textbook and solutions manual offer readers the opportunity to develop insight and understanding through guided hands-on work, and also offer practical advice for solving problems using straightforward, intuitive numerical methods. Companion Excel spreadsheets illustrating these techniques are available for free download.

**IPhone Manual for Beginners** Oxford Library of Psychology If there is anything you will need to really enjoy your iPad and iPhone, it is this two-in-one unbiased, simplified guide by a tech specialist on useful and mind-blowing tricks. This book is a combination of Jerry Freeman's books on iPad and iPhone 8 to help you unlock your iPad and iPhone 8 potentials. You don't get a printed manual when you buy an iPad or iPhone. Online, you can find an electronic PDF manual, but it's largely free of any acknowledgment of the iPhone's flaws. The essence of this book, then, is to serve as the manual that should have accompanied the iPad and Phone. Some of the things this book covers are: art (1) Setting up your iPad; including deleting and re-adding Touch ID fingerprints and transferring data from your old iPad to the new iPad using iTunes (2) Resolving Touch ID troubleshooting issues (3) Tips for using the iPad Camera; including using the Apple Watch (4) Phone calls: Dialing, answering, voice control, voicemail, conference calling, text messaging, iMessages, MMS, and the Contacts (address book) (5) Connections: Describes the world beyond the iPhone and iPad itself like the copy of iTunes on your Mac or PC that can fill up the iPhone and iPad with music, videos, and photos; and syncing the calendar, address book, mail settings, and Apple's iCloud service. (6) iPhone 8 tips and tricks (7) Full guide to using Siri, managing iCloud storage, steps for using Apple Pay. . . And lots more. This iPad and iPhone user manual is for you. Buy now! STAR Que Publishing

Provides instructions and advice for new users of the iPad computer, including getting it ready to use, Internet searches, e-mail, applications, audio, video, photographs, electronic books, settings, troubleshooting, and accessories.